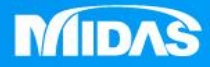

## HE MIDAS<br>MESHFREE **MIDAS**

## 後處理-查詢結果

Simple, but Everything.

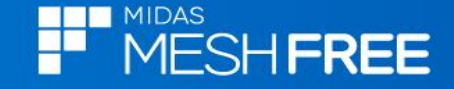

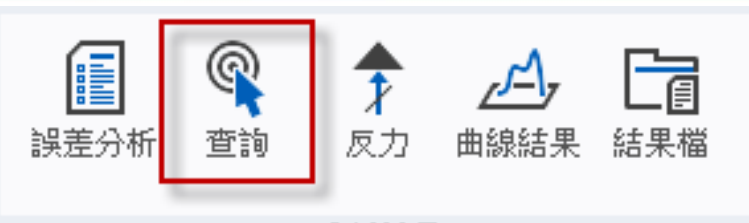

分析結果

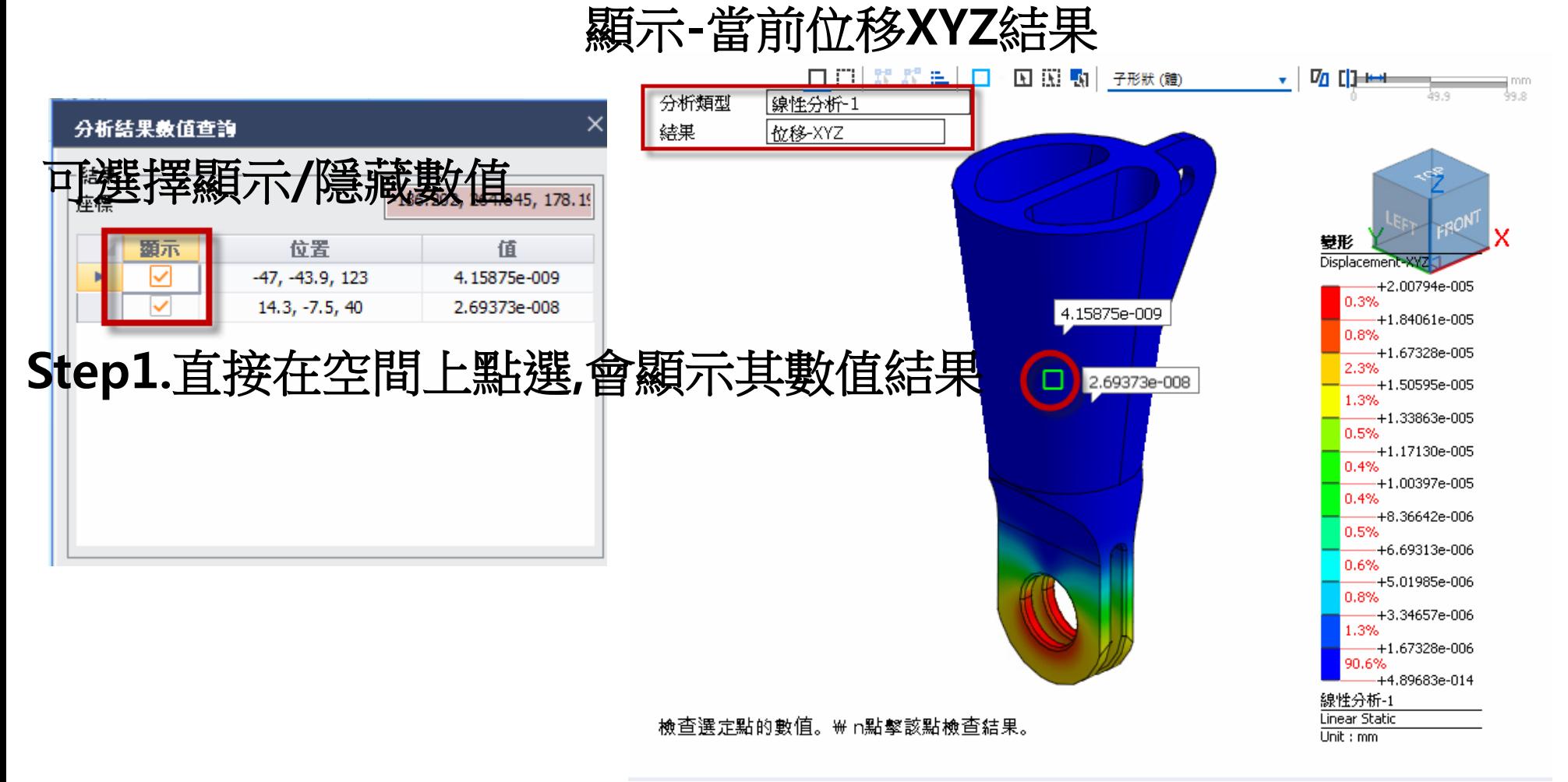

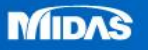